## Поурочний план на ІІ семестр 7 класу

(2 години на тиждень, 38 годин)

МНП «Інформатика. 7-9 класи»

*Автори: Ривкінд Й.Я., Лисенко Т.І., Чернікова Л.А., Шакотько В.В.*

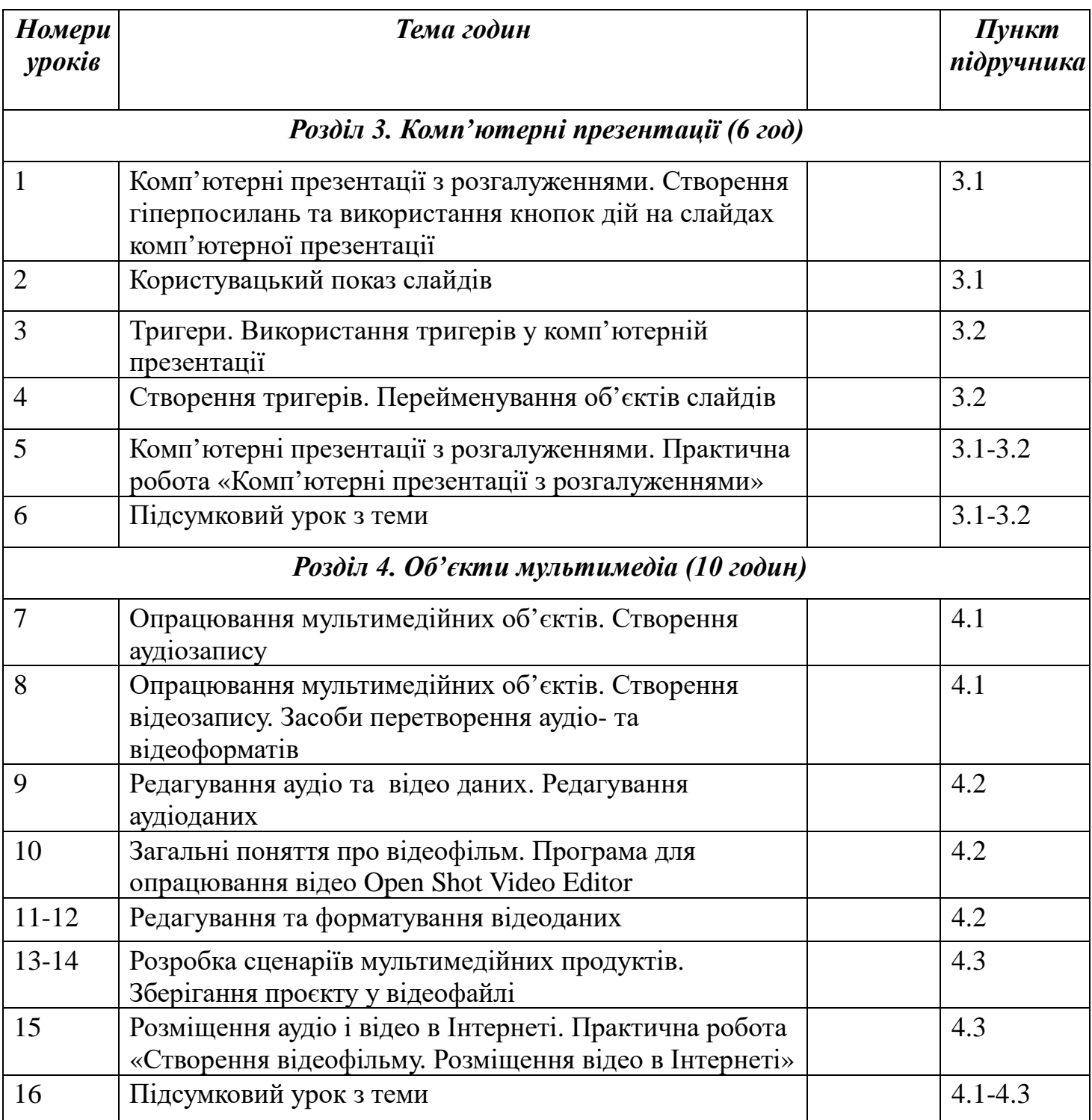

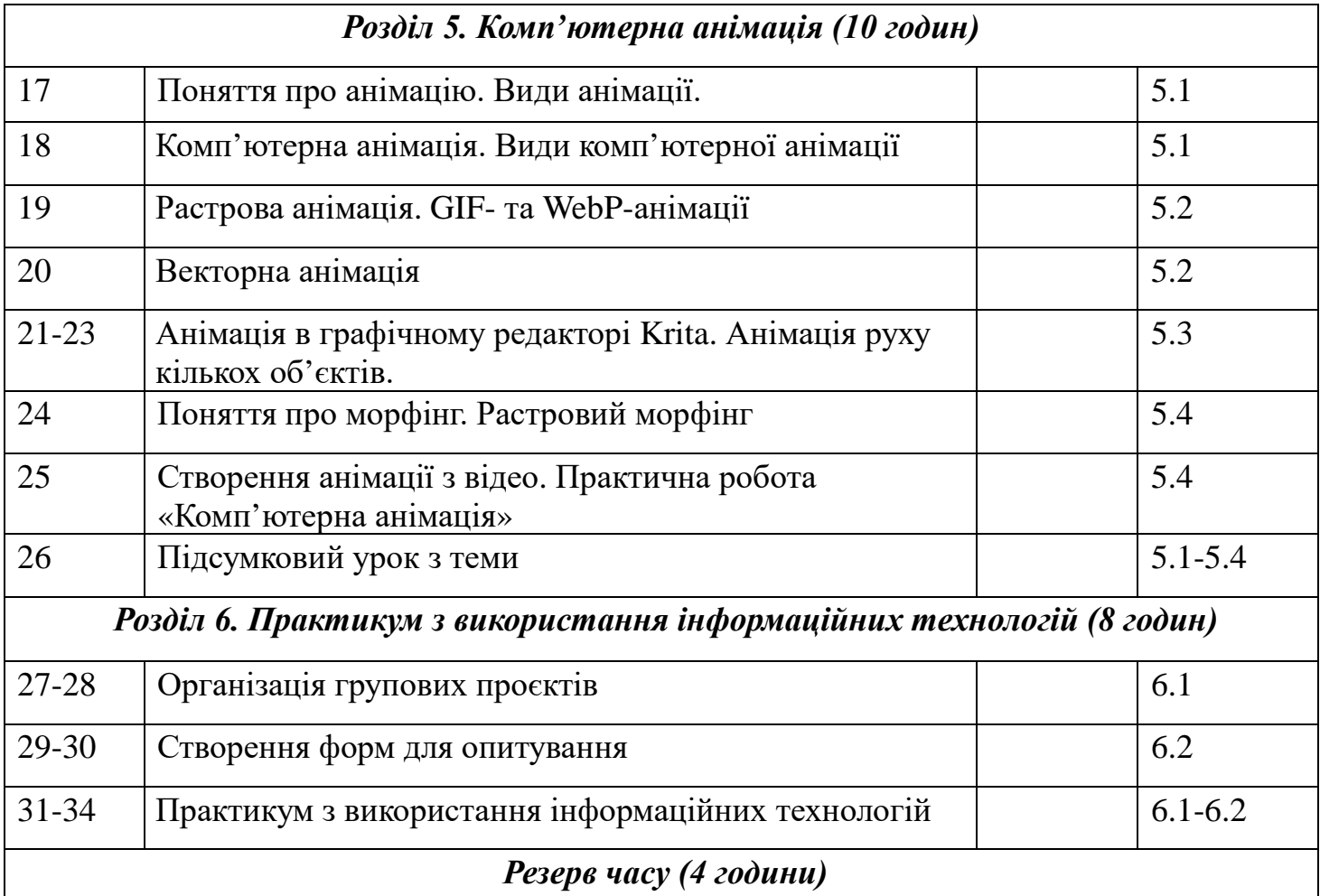